## **ขนั้ ตอนการสมคัรสมาชิก**

## <u>สำหรับลูกค้า</u>

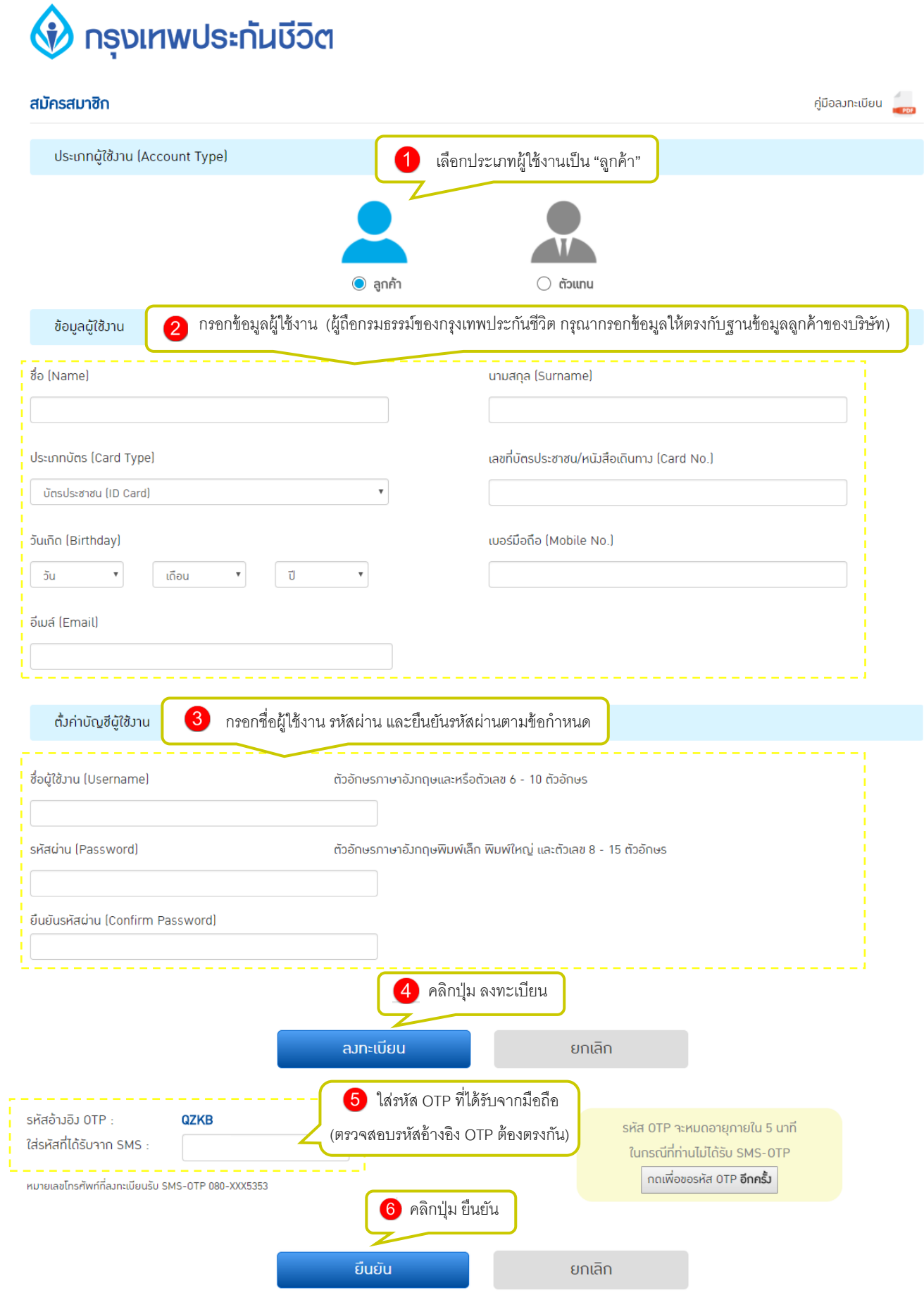

## <u>สำหรับตัวแทน</u>

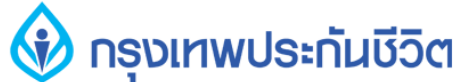

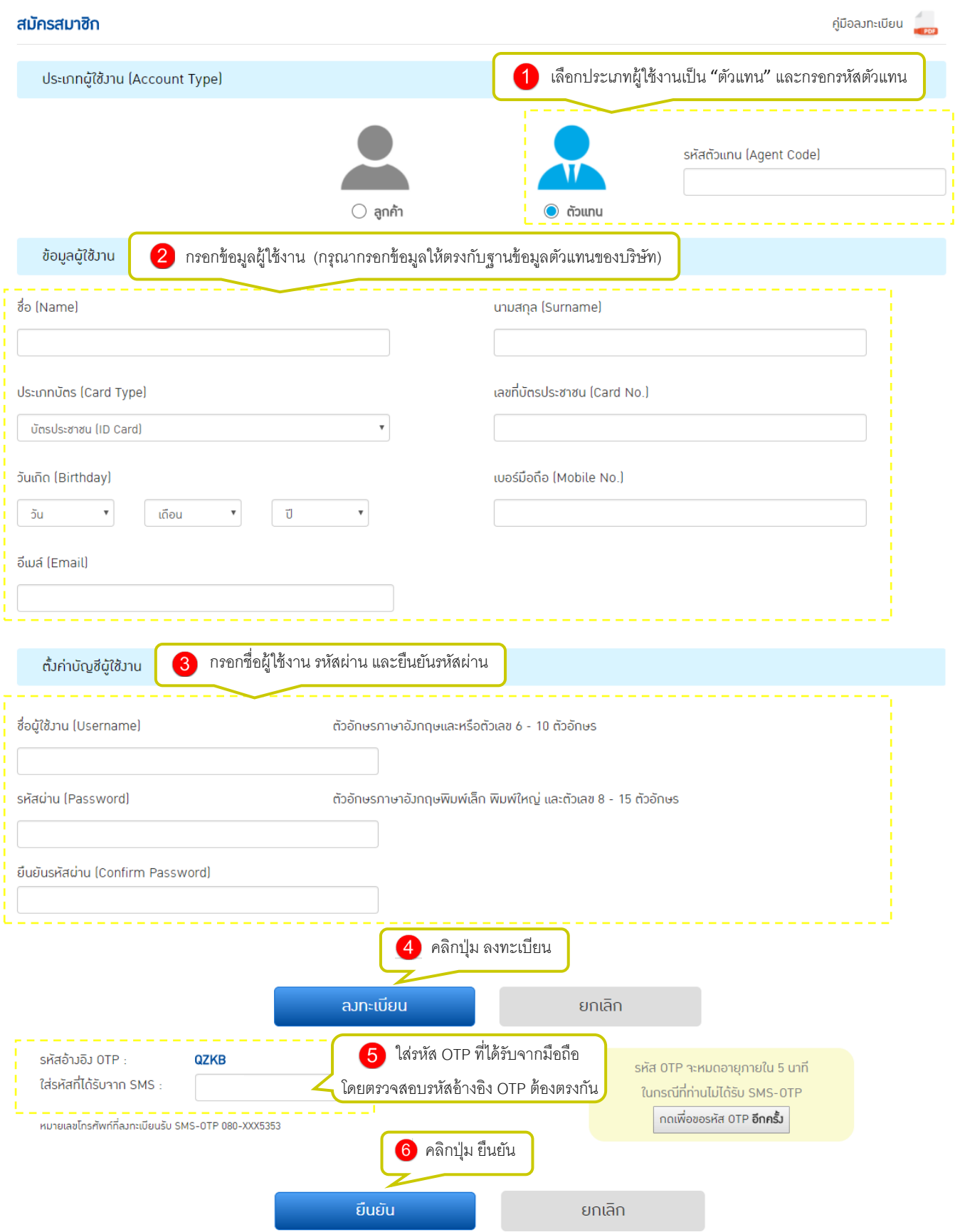